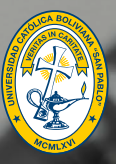

UNIVERSIDAD CATÓLICA<br>BOLIVIANA

#### EN RESUMEN

**• Los ingenieros químicos conciben, diseñan y construyen procesos para transformar materia prima y así, obtener muchos productos de uso final imprescindibles para el mundo actual, comenzando con la investigación aplicada seguida de una implementación a gran escala.**

#### ES CAPAZ DE

- **• Diseñar y operar plantas elaboradoras de plásticos, solventes, fertilizantes, gomas y elastómeros, productos químicos, derivados de procesos de fermentación, intermedios químicos de síntesis, pesticidas, productos de química básica y muchos otros.**
- **• Investigar y desarrollar procesos nuevos y mejorar procesos tradicionales.**

Ingeniería Química

#### APLICA

**• Principios de conservación de materia, energía y cantidad de movimiento, así como la termodinámica, diseño de reactores, computación científica y operaciones unitarias a los procesos de transformación físico-química de materia prima para la obtención de más de seis mil productos de consumo masivo.**

#### FUTURO LABORAL

**• Empresas grandes, medianas y pequeñas del sector industrial, incluyendo plantas de tratamiento de gas natural, petróleo y condensado, industria petroquímica en general, industria química básica (industrialización de salares), alimentos, aceites y alcoholes, industrias de bebidas y lácteos, detergentes, materiales cerámicos y vidrios, entre otros.**

**VALORES QUE<br>IMPULSAN<br>TU POTENCIAL** 

#YoElijoIngeniería

# Ingeniería Química

- Cálculo I
- Física I y Laboratorio
- Química General I y Laboratorio
- Introducción a la Programación
- Dibujo Técnico Industrial
- Escritura Académica

## Semestre 5

- Investigación Operativa I
- Análisis y Diseño de Experimentos
- Transferencia de Calor y Laboratorio
- Análisis Económico en Ingeniería
- Programación en Matemática Aplicada
- Control de Procesos y Laboratorio

- Cálculo II
- Álgebra Lineal
- Física II y Laboratorio
- Química General II y
- Laboratorio
- Programación para Ingeniería
- Formación Humano Cristiana I

## Semestre 6

- Diseño de Reactores Heterogéneos y Laboratorio
- Ingeniería Bioquímica y Laboratorio
- Procesos de Separación I y Laboratorio
- Diseño de Plantas
- Formación Humano Cristiana II • Libre II

## Semestre 1 Semestre 2 Semestre 3

- Ecuaciones Diferenciales **Ordinarias**
- Probabilidad y Estadística I
- Química Orgánica I y Laboratorio
- Química Física y Laboratorio
- Química Analítica y Análisis Instrumental y Laboratorio
- Balances de Masa y Energía

## Semestre 7

- Procesos de Separación II y Laboratorio
- Termodinámica del Equilibrio
- Modelado, Simulación y Optimización
- Ingeniería de Materiales y Laboratorio
- Fenómenos de Transporte
- Formación Humano Cristiana III

## Semestre 4

- Análisis Numérico
- Química Orgánica II y Laboratorio
- Cinética y Reactores Homogéneos y Laboratorio
- Termodinámica Química y Laboratorio
- Mecánica de Fluidos y Laboratorio
- Libre I

## Semestre 8

- Industria de los Procesos Químicos
- Seguridad en Procesos Químicos
- Práctica Preprofesional
- Taller de Grado I

## Semestre 9

• Taller de Grado II

#### **Malla Curricular referencial**

La malla curricular está sujeta a modificaciones por políticas institucionales de mejora contínua.

#### **Para graduarse, el estudiante debe acreditar:**

- 42 asignaturas obligatorias
- 2 asignaturas libres
- 3 asignaturas de Formación Humano Cristiana
- Aprobar obligatoriamente el idioma Inglés (nivel 4) antes de inscribirse en el séptimo semestre de su Carrera

# La Cato te ofrece

### Excelencia académica

- • 56 años formando a los mejores profesionales
- • Docentes con grado Doctoral y Mágister, con experiencia profesional
- • Pertenencia al CEUB
- • Apoyo en el proceso de inserción laboral
- • Institutos y Centros de Investigación
- • Doble titulación
- • Título Universitario reconocido a nivel internacional
- • Carreras acreditadas nacional e internacionalmente
- • Técnicos Superiores

#### Internacionalización

- • Convenios internacionales con más de 210 universidades prestigiosas en 32 países del mundo
- • Más de 800 estudiantes que realizaron intercambios
- • Centro de idiomas: Inglés, Portugués, Alemán, Italiano, Francés, Quechua y Aymará

#### Infraestructura

• Edificio de la Facultad de Ingeniería, con 27 laboratorios de especialización, 5 laboratorios de computación y 4 aulas TEAL, construidos bajo características similares al Instituto Tecnológico de Massachusetts (MIT)

- • Bloque de Diseño Gráfico y Diseño **Digital**
- • Bloque de Arquitectura
- • Aula estudio de producción audiovisual de Comunicación Social
- • Bloque Monseñor Eugenio Scarpellini en la ciudad de El Alto
- • Laboratorios y aulas completamente equipadas
- • Espacio recreativo multifucional "Ágora"
- • La mejor Biblioteca del país
- • Coliseo Multifuncional
- • Sala para talleres de Cultura y Arte

#### Innovación y Tecnología

- • El mejor Ecosistema de Aprendizaje Virtual
- • Plataformas para la educación virtual: NEO Learning, G-SUITE, Microsoft 365, Google Meet, Microsoft Teams y CiscoWebex
- • Simuladores, Software y laboratorios virtuales especializados por carreras
- • Equipamiento tecnológico y de vanguardia de las mejores marcas del mundo
- • Equipo de edición y filmación televisiva más moderno del país
- Laboratorio BIM de Arquitectura

### Becas

- • Beca Bachiller
- • Beca Comunidad
- • Beca a la Excelencia Académica
- • Beca de Aporte a la Cultura y al Deporte
- • Beca Serafín Ferrufino
- • Beca para religiosos y religiosas de la Iglesia Católica en Bolivia

#### **DESUENTOS**

- • Familiar
- • Pronto Pago

#### Vida Estudiantil

- • Equipos deportivos de futsal, básquet, voleibol y ajedrez
- • Talleres artísticos de danza moderna, ballet folclórico, teatro, tuna universitaria y sesiones de apreciación musical
- • Sociedades Científicas Estudiantiles
- • UCB Games
- • Centros de Estudiantes

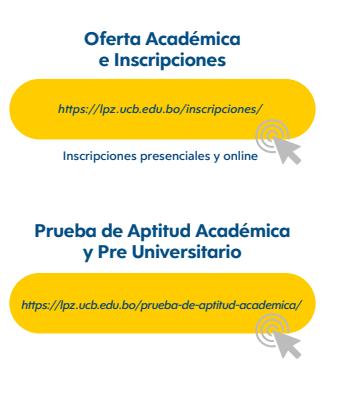

## CONTÁCTANOS

LA PAZ **77525859 - 75851671**  $\mathbb{C}$  $^{\circledR}$ **www.lpz.ucb.edu.bo** F **@UCB.BOLIVIA** ල **@ucb.lapaz** Æ **@lacato.\_**

#### EL ALTO

**77712334 https://lpz.ucb.edu.bo/el-alto/ @UCB.ELALTO @ucb.elalto @ucb.elalto**